# **PEDOMAN PENULISAN ARTIKEL PUBLIKASI ILMIAH**

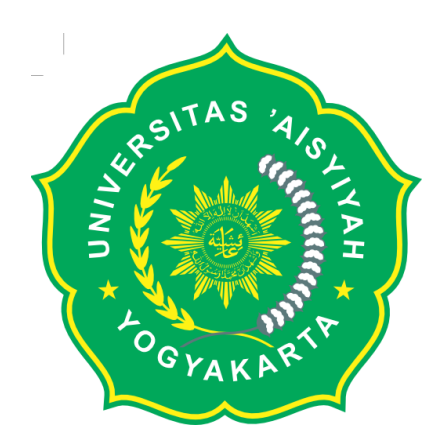

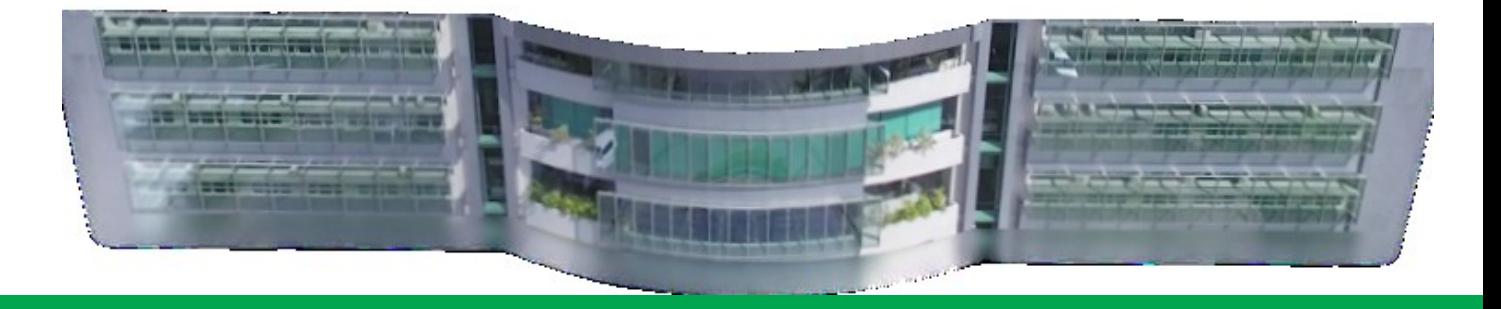

**Disusun Oleh: LPPM Universitas 'Aisyiyah Yogyakarta**

**LEMBAGA PENELITIAN DAN PENGABDIAN KEPADA MASYARAKAT UNIVERSITAS 'AISYIYAH YOGYAKARTA Jalan Siliwangi No.63 Nogotirto Gamping Sleman TAHUN 2020**

## **HALAMAN PENGESAHAN**

# Disyahkan tanggal: 31 Agustus 2020

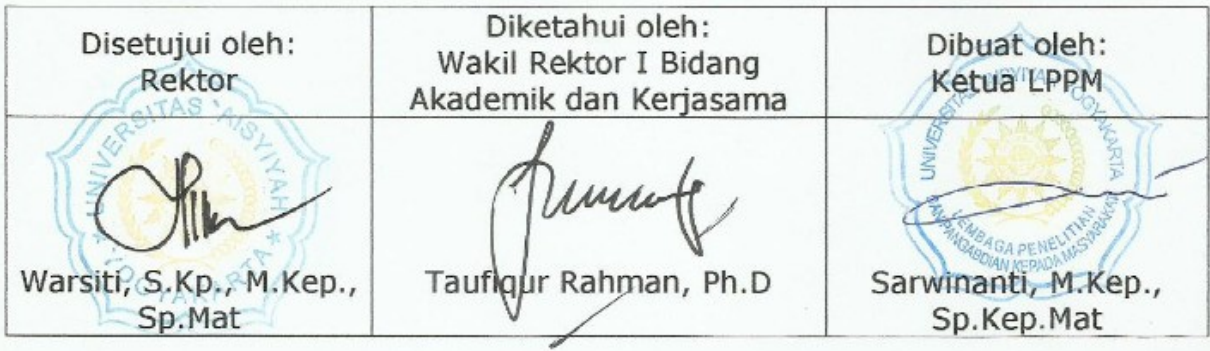

 $\mathbf{i}$ 

#### **KATA PENGANTAR**

Penelitian ilmiah di lingkungan Universitas "Aisyiyah Yogyakarta selama ini telah berjalan dan telah dipublikasikan melalui media cetak. Publikasi ilmiah melalui media cetak memiliki beberapa keterbatasan diantaranya keterbatasan akses dari pihak-pihak yang ingin mengakses informasi seputar publikasi jurnal ilmiah dan keterbatasan media dalam mendapatkan publikasi ilmiah Universitas "Aisyiyah Yogyakarta.

Dalam era informasi abad ini perkembangan teknologi informasi menjadi sumber daya yang penting bagi kemajuan institusi pendidikan di masa depan. Dengan adanya teknologi informasi maka publikasi jurnal-jurnal ilmiah dapat dilakukan dengan lebih mudah, salah satunya adalah dengan melakukan publikasi melalui aplikasi web. Dalam rangka mempermudah akses terhadap publikasi ilmiah Universitas "Aisyiyah Yogyakarta maka perlu disusun suatu panduan publikasi jurnal untuk dapat digunakan oleh kalangan akademisi di lingkungan Universitas "Aisyiyah Yogyakarta.

Dengan adanya panduan publikasi jurnal Universitas "Aisyiyah maka publikasi jurnal ilmiah di lingkungan Yogyakarta dapat dilakukan secara online sehingga mempermudah akses terhadap publikasi jurnal ilmiah di lingkungan Universitas "Aisyiyah Yogyakarta.

Penyusun, 2020

3

## **BAB I PENDAHULUAN**

#### **1.1 Latar Belakang**

Salah satu cara untuk mengkomunikasikan hasil-hasil karya ilmiah secara luas adalah dengan melalui tulisan, baik yang berupa suatu laporan ilmiah maupun tulisan-tulisan dalam jurnal ilmiah. Dalam rangka untuk membuat karya tulis di jurnal ilmiah, penulis harus mematuhi kaidah-kaidah yang telah disepakati oleh para pakar serta mengikuti alur-alur pemikiran yang konseptual dan prosedural. Suatu hal yang harus dipegang teguh oleh penulis adalah "*konsistensi*", atau kebulatan hati dalam menuangkan pernyataan-pernyataan dengan memegang teguh titik pandang tentang suatu "hal", dimana terkait di dalamnya arti dan makna serta pemakaian suatu istilah dan ketaatan dalam mengikuti suatu sistem penulisan.

Jurnal ilmiah merupakan sarana yang strategis dalam pengembangan kompetensi dosen dan peneliti di Indonesia. Publikasi ilmiah merupakan persyaratan utama untuk kenaikan pangkat dan menunjukkan reputasi kepakaran seorang akademisi di tingkat nasional maupun internasional. Kenyataan menunjukkan bahwa kebutuhan untuk publikasi ini tidak sesuai dengan kesulitan banyak jurnal ilmiah di Indonesia untuk terbit teratur karena ketidakmampuan memperoleh artikel yang layak diterbitkan.

Publikasi di jurnal merupakan jalan menuju reputasi akademis dan karir sebagai akademisi. Para penulis berkeinginan untuk publikasi di jurnal yang dikenal telah menerbitkan hasil-hasil penelitian yang dibaca dan disitasi oleh banyak peneliti. Jurnal yang terkenal memuat tulisan para akademisi, yang kemudian banyak dirujuk. Tulisan-tulisan para ilmuwan ternama (beberapa memenangkan hadiah Nobel) di majalah Nature atau Science dalam bidang ilmu pengetahuan dapat mendongkrak popularitas jurnal-jurnal tersebut. Jurnal yang berafiliasi dengan universitas ternama, misalnya Harvard Business Review bukan yang paling tinggi dalam hal jumlah sitasi atau impact factor, namun jurnal tersebut memuat tulisan-tulisan para pemikir dan perintis ilmu bisnis, seperti Michael Porter (strategi), Robert Kaplan (akuntansi) dan John Kotter (kepemimpinan).

Publikasi oleh para akademisi yang pada umumnya bekerja di lembaga

pendidikan dan penelitian didorong oleh tekanan lingkungan akademis yang umumnya dikenal sebagai "publish or perish". Motivasi yang mendorong publikasi para akademisi adalah peningkatan reputasi, jejak akademis yang permanen, peningkatan gaji dan mobilitas kerja. Sebaliknya, jika tidak pernah mempublikasikan tulisannya, seorang akademisi berada dalam situasi "perish" atau ancaman tersingkir dari dunia akademik. Dengan demikian motivasi publikasi bersifat ekstrinsik, bukan merupakan dorongan dari dalam. Di samping motivasi yang bersifat ekstrinsik tersebut ada pula jenis motivasi yang bersifat intrinsik, terutama timbul dari dalam diri akademisi, seperti kepuasan terkait dengan melakukan "good science" dan membawa perubahan dalam ilmu pengetahuan. Motivasi intrinsic dapat memberikan dorongan yang lebih kuat.

Berdasarkan pemikiran tersebut, maka dipandang sangat perlu dibuat sebuah panduan publikasi ilmiah ilmiah untuk memperlancar dan mendorong para akademisi dalam hal publikasi ilmiah di jurnal.

#### **1.2 Tujuan**

Tujuan dari penyusunan panduan publikasi jurnal oleh Lembaga Penelitian dan Pengabdian Kepada Masyarakat Universitas "Aisyiyah Yogyakarta adalah sebagai berikut ;

- 1. Meningkatkan minat publikasi para akademisis
- 2. Meningkatkan jumlah naskah berkualitas yang diterima oleh jurnal
- 3. Meningkatkan kemampuan suatu jurnal untuk memenuhi persyaratan akreditasi,
- 4. Meningkatkan *brand image* dan *reputasi* di kalangan akademisi.

## **BAB II PUBLIKASI JURNAL**

### **2.1 Definisi Jurnal**

1) Jurnal cetak

Jurnal cetak adalah jurnal yang ditulis oleh beberapa penulis dan disebarkan dengan melalui hasil cetak. Jurnal cetak juga diakreditasi dengan melampirkan namanama mitra bebestari dan bukti-bukti pemeriksaan jurnal dan aturan akreditasi yang ditetapkan oleh dikti. Namu mulai April 2016 maka akreditasi jurnal cetak mulai ditiadakan dan diganti dengan jurnal online (e-Journal) yang tentunya dengan ISSN yang berbeda dengan jurnal cetak.

#### 2) Jurnal Online

Jurnal online yang benar dengan definisi yang sempit terbagi menjadi dua definisi. Pertama, jurnal online adalah jurnal yang dapat diakses secara online yang biasanya ditempatkan pada website jurnal atau institusi. Jurnal ini bisa dikatakan seperti jurnal cetak yang berfokus pada hasil yang di-online-kan. Juga memiliki mitra bebestari. Namun kedua, jurnal online yang sesungguhnya apabila jurnal tersebut memiliki proses secara sistem dalam pengelolaannya yang online (dalam hal ini ada proses antara penulis-editor–mitra bebestari melalui e-mail dan proses keputusan diterima, diperbaiki atau ditolak. Hal ini tergantung pelaksana jurnal dan sistem yang digunakan. Perlu Anda ketahui bahwa jurnal online lebih mudah dikenali dan disebarkan apabila jurnal tersebut memiliki DOI ( digital object identifier)

3) Jurnal Lokal

Jurnal lokal adalah sebutan yang diadakan untuk mewakili jurnal yang dipublikasi oleh institusi dengan para penulis berasal dari institusi tersebut. Semua terbitannya terdiri dari penulis dari institusi tersebut dan tidak melalui proses peerreview (mitra bebestari) atau dibaca oleh institusi sendiri dan biasanya juga tidak sebidang dengan artikel yang akan diperiksa dan dibaca.

#### 4) Jurnal Nasional

Jurnal nasional adalah jurnal yang ditulis oleh beberapa penulis luar dan diperiksa oleh pembaca luar, namun belum terakreditasi karena mungkin belum lulus atau diajukan untuk akreditasi dan mulai diindeks ke beberapa lembaga indeks dalam dan luar negeri.

Sistem penilaian akreditasi untuk Jurnal Nasional berubah dari Akreditasi A,

B, dan tidak terakreditasi menjadi Jurnal Nasional Terakreditasi dan tidak terakreditasi dimana Jurnal Terakreditasi dibagi menjadi 6 kategori S1, S2, S3, S4, S5, dan S6 yang terdaftar di portal SINTA Ristekdikti.

Sistem Akreditasi Jurnal Nasional (Perditjendikti 1/2014) hanya punya 2 kelas (Kelas A dengan Nilai Akreditasi 85-100, dan Kelas B dengan Nilai 70-85).Untuk mengakselerasi jumlah Jurnal yang dibutuhkan akan segera dibuat (TA 2017) Sistem Grading Baru dengan 6 Kelas (Klaster), berikut:

1 Sinta -1 Jurnal terakreditasi A dengan nilai 85-100, atau terindeks di Scopus

2 Sinta -2 Jurnal terakreditasi B dengan nilai 70-85

3 Sinta -3 Jurnal yang sudah melakukan evaluasi diri di Arjuna dan diverifikasi dengan nilai 60-70

4 Sinta -4 Jurnal yang sudah melakukan evaluasi diri di Arjuna dan diverifikasi dengan nilai 50-60

5 Sinta -5 Jurnal yang sudah melakukan evaluasi diri di Arjuna dan diverifikasi dengan nilai 40-50

6 Sinta -6 Jurnal yang sudah melakukan evaluasi diri di Arjuna dan diverifikasi dengan nilai 30-40

#### **Jurnal Nasional**

- 1. Milik dan dimulai oleh lembaga nasional atau Masyarakat Ilmiah yang bekerja di Tingkat Nasional
- 2. Biasanya mempublikasikan makalah dari negara tersebut dan dari luar juga
- 3. Sirkulasi biasanya di dalam negeri tetapi tidak terbatas
- 4. Pengindeksan biasanya diindeks oleh lembaga nasional dan kadang-kadang oleh lembaga internasional, diindeks oleh 1 sampai dengan 5 lembaga atau lebih
- 5. Editor/Dewan editorial biasanya milik suatu kelompok di negara tersebut
- 6. Faktor Dampak Biasanya kecil
- 7. Peer Review Ya, mungkin butuh waktu
- 8. Nomor ISSN

#### 5) Jurnal Internasional

Jurnal internasional adalah jurnal yang menggunakan bahasa PBB (English, China dan lain-lain). Tetapi penamaan internasional bukan hanya karena bahasa tetapi karena penulisnya dari berbagai universitas di dunia dan memiliki mitra bebestari ayng handal di bidangnya. Tetapi tidak hanya sampai di situ. Jurnal yang ditulis juga menggunakan sistem OJS (Open Journal System). Jurnal internasional ternyata jurnal lokal apabila penulis hanya bersal dari satu institusi di daerah maka dikategorikan jurnal lokal luar negeri jadi sama dengan jurnal indonesia-inggris ditulis oleh local writers from our institution.

Dengan demikian dapat dikatakan bahwa jurnal internasional ini memiliki tingkatan yang cukup tinggi (paling tinggi diantara jurnal yang lainnya). Tingkatan ini didapatkan bukan hanya secara tertulis saja melainkan juga bisa dilihat dari seberapa ketat jurnal ini dapat diterbitkan.

#### **Jurnal Internasional**

- 1. Milik dan dimulai oleh penerbit / Masyarakat Ilmiah yang bekerja di Tingkat Internasional / Nasional
- 2. Biasanya terbuka untuk menerbitkan makalah dari seluruh dunia
- 3. Sirkulasi di seluruh dunia
- 4. Pengindeksan biasanya diindeks oleh paling banyak agen pengindeksan utama
- 5. Editor / Dewan editorial biasanya milik kelompok di negara tersebut
- 6. Faktor Dampak Biasanya lebih tinggi
- 7. Peer Review Ya, cepat, publikasi online tersedia dengan sangat cepat.
- 8. Nomor ISSN

#### Ciri Jurnal Internasional

Jurnal internasional memiliki ciri-ciri atau kriteria, diantaranya adalah sebagai berikut;

- 1. Karya ilmiah yang diterbitkan ditulis sesuai dengan kaidah ilmiah dan etika keilmuan.
- 2. Mempunyai ISSN
- 3. Ditulis dengan menggunakan bahasa resmi PBB, yang meliputi Bahasa Arab, Inggris, Perancis, Rusia, Spanyol dan Tiongkok
- 4. Mempunyai terbitan versi online
- 5. Dewan Redaksi (Editorial Board) ialah pakar di bidangnya paling sedikit berasal dari 4 (empat) negara
- 6. Artikel ilmiah yang diterbitkan dalam 1 (satu) nomor terbitan paling sedikit penulisnya berasal dari 2 (dua) negara
- 7. Terindeks oleh database internasional: Web of Science, Scopus, Microsoft Academic Search, dan/atau laman sesuai dengan pertimbangan Ditjen Dikti.

Jurnal internasional bereputasi ialah jurnal yang memenuhi kriteria jurnal internasional sebagaimana yang telah disebutkan di atas (no 1 sampai 7), dengan tambahan kriteria, antara lain:

- 1. Terindeks pada Web of Science dan/atau Scopus serta memiliki faktor dampak (impact factor) dari ISI Web of Science (Thomson Reuters) atau memiliki faktor dampak (impact factor) dari Scimago Journal Rank (SJR) sampai dengan tahun 2013 dan di atas 0,100 setelah tahun 2013 dinilai paling tinggi 40.
- 2. Jurnal yang memenuhi kriteria jurnal internasional tersebut dan terindeks oleh database internasional (Web of Science, Scopus, atau Microsoft Academic Search) tapi belum memiliki faktor dampak (impact factor) dari ISI Web of Science (Thomson Reuters) atau Scimago Journal Rank (SJR) dengan faktor dampak (impact factor) 0,100 setelah tahun 2013 dalam penilaian karya ilmiah dan dinilai paling tinggi 30.

Struktur Jurnal Internasional

Berikut ini sistematika penulisan jurnal internasional secara umum, yaitu:

- Judul Artikel
- Nama Penulis
- Unit Kerja, Alamat Lengkap
- Abstrak
- Bab I. Pendahuluan
- Bab II. Metode Penelitian
- Bab III. Hasil Dan Pembahasan
- Bab IV. Kesimpulan Dan Saran
- Daftar Pustaka

Cara Membuat Jurnal Internasional

Terdapat beberapa saran tentang cara menulis yang lebih efektif untuk jurnal internasional, antara lain:

#### *Gunakan tools modern*

Inti dari penulisan akademis adalah re-use: kita membangun ide, kata-kata dan bahasa orang lain. Tidak mungkin bagi para sarjana pemula untuk menulis secara memadai tanpa terlebih dahulu merasa nyaman dengan menggunakan kembali literatur penelitian yang ada.

Tools modern tersebut misalnya Zotero, Mendeley dan EndNote. Alat-alat ini tidak hanya menghasilkan referensi untuk penulis secara otomatis dalam pengolah kata, tetapi juga memungkinkan para peneliti untuk membangun perpustakaan pribadi terkait makalah akademik dan membuat catatan tentang bagaimana kutipan artikel penelitian dapat digunakan kembali dalam naskah masa depan.

Dengan menggunakan fungsi Zotero seperti koleksi, tag, dan item terkait, peneliti juga dapat membangun perpustakaan digital dari item penelitian yang ditautkan.

#### 6) Jurnal Internasional Bereputasi

Jurnal internasional bereputasi adalaha apabila jurnal tersebut lolos verifikasi atau indeks di Thompson reuters dan SCOPUS (yang tertinggi) dan sedang (Copernicus, DOAJ, CrossReff). Jurnal-jurnal anak bangsa Indonesia yang terindeks di Scopus umumnya berbahasa Inggris dan berbasis *science and technology.*

#### **2.2 Tahapan Menyusun Tulisan Ilmiah di Jurnal**

Sudah menjadi rahasia umum apabila seorang ilmuwan (*scientist*) bangga apabila karya tulisnya diterima dan akan diterbitkan oleh redaksi jurnal, baik nasional maupun internasional. Kebanggaan ini nampaknya tidak terlalu berlebihan karena ilmuwan tersebut secara tidak langsung menjadi anggota atau kelompok elite profesi yang ditekuninya serta sekaligus dimuliakan karena pokok-pokok pikirannya dipakai sebagai teori.

Beberapa tahapan yang penting dan harus diketahui oleh penulis sebelum menulis tulisan ilmiah adalah sebagai berikut:

a. Mengkaji dan Membuat Tulisan Ilmiah

Membuat karya tulis ilmiah berarti berkomunikasi dengan orang lain tentang ilmu pengetahuan dan teknologi, dengan kata lain memberikan informasi kepada pembaca tentang ilmu pengetahuan. Seringkali ada kecenderungan bahwa sedikit sekali para pembaca yang membaca tulisan ilmiah secara tuntas dari awal sampai akhir. Penyusun tulisan ini secara tidak sengaja mengamati pembaca yang mencari pustaka diperpustakaan dan apa yang dilakukan oleh sebagian besar pembaca adalah sebagai berikut.

Kebanyakan pembaca biasanya mengambil jurnal yang telah dipilihnya, selanjutnya melihat dan membaca daftar isi, melihat apakah ada topik atau judul yang menarik dan perlu diketahui. Kemudian membalik halaman dan membaca abstrak/ringkasan, selanjutnya melihat gambar dan tabel yang ada, terakhir membaca kesimpulan dan daftar pustaka. Dari pengamatan yang dilakukannya di perpustakaan tersebut terlihat bahwa pada dasarnya ada dua kelompok pembaca yang berminat membaca tulisan ilmiah. Kelompok pertama adalah pembaca yang satu profesi dengan penulis artikel ilmiah, yang selanjutnya pembaca tersebut akan membaca secara keseluruhan informasi yang ada dan kelompok yang kedua adalah pembaca yang hanya membaca hasil penelitian yang selanjutnya dipakai sebagai latar belakang pekerjaan yang akan atau sedang diselesaikan.

Dari hasil penelitian dan pengamatan yang dilakukan oleh para pakar dapat dibuat urutan bagian-bagian yang penting dari suatu tulisan ilmiah yang selalu menjadi sorotan utama bagi pencari informasi aktual (pembaca). Bagian-bagian tersebut adalah judul tulisan, abstrak/ ringkasan, gambar dan tabel, hasil dan pembahasan, dan yang sering juga dibaca adalah daftar pustaka.

Judul suatu tulisan ilmiah merupakan bagian yang terpenting karena bagian inilah yang pertama kali dibaca oleh pembaca, oleh karenanya judul suatu tulisan ilmiah harus memenuhi syarat atau paling tidak harus menarik dan menimbulkan rasa ingin membaca.

Abstrak atau abstrak/ringkasan harus dibuat sedemikian rupa sehingga mendorong pembaca untuk membaca lebih lanjut dan isi dari abstrak/ringkasan tersebut harus memberikan informasi yang pasti (definite information). Pembaca sering melakukan apa yang disebut scanning yaitu membaca secara cepat untuk merangkum isi tulisan, untuk itu gambar dan tabel yang disajikan dalam naskah harus memberikan gambaran yang utuh dari hasil penelitian, yang selanjutnya pengertian isi dari gambar dan tabel tersebut dijelaskan dalam hasil dan dibahas.

b. Prinsip Dasar Membuat Tulisan Ilmiah

Karya ilmiah biasanya ditulis dan diterbitkan dengan tujuan agar jerih payah untuk membuktikan hipotesis kerja itu faktanya diakui dan dimuliakan sebagai teori, serta dipakai sebagai landasan atau penjelasan pernyataan ilmiah yang sebelumnya sudah dikemukakan ataupun yang belum dikemukakan. Oleh karenanya menulis tulisan ilmiah jauh lebih sukar dari pada menyampaikan data-data ilmiah.

Beberapa prinsip menulis yang perlu dikuasai bagi penulis pemula antara lain:

1) Dalam angan-angan bayangkanlah pembaca adalah manusia yang spesifik, baik itu nyata atau imaginer. Para pembaca itu harus diandaikan misalnya sebagai kelompok intelegensia baik yang satu profesi maupun bukan.

- 2) Sebelum memulai menulis harus sudah ditetapkan apa tujuan membuat tulisan. Oleh karenanya tiap-tiap paragraf, tiap kalimat, tiap kata harus jelas dan ikut mengambil bagian dalam isi tulisan secara utuh serta pada saat yang tepat. Dengan kata lain, penjelasan- penjelasannya tidak boleh "salah tempat"
- 3) Menggunakan style dan gaya bahasa yang sederhana dan mudah dimengerti, sudah biasa dipakai dan dikenal umum. Kemudian disusun menurut kaidahkaidah tata bahasa yang sudah dibakukan.
- 4) Berupaya agar tulisan ilmiah yang dibuat nampak menarik, enak dibaca, meskipun tidak harus "nyaman" untuk dibaca.

Tulisan ilmiah harus ditulis dengan teknik dan gaya yang mempunyai ciri-ciri khas. Oleh karenanya diajurkan bagi penulis pemula agar mengembangkan gaya tulisannya sendiri-sendiri yang pada akhirnya nanti akan menjadi *trade mark* bagi dirinya sendiri.

c. Tahapan Pekerjaan Menulis

Dalam proses membuat tulisan ilmiah, beberapa tahapan harus dilakukan, yaitu:

- 1) Membuat rencana (planning) garis-garis besar tulisan atau out line
- 2) Membuat draft pertama
- 3) Membuat draft kedua
- 4) Penyusunan draft akhir atau final draft.

d. Menyusun Benang Merah (outline)

Tampaknya bagi penulis yang akan menulis artikel ilmiah, langkah awal yang harus dilakukan adalah membuat garis besar ( outline ) karangannya . Dengan adanya garis besar itu penulis telah memutuskan apa yang ingin disampaikan dan bagaimana tiap bagaian dihubungkan dengan bagaian yang lain secara logis. Setelah itu barulah penulis memikirkan bagaimana mengembangkan hal-hal yang telah dihubungkan itu secara lebih rinci . Dengan membuat kerangka garis besar penulis dapat melihat dengan jelas apakah semua materi telah dimasukkan ataukah ada sesuatu yang tertinggal.

Benang-merah tersebut kemudian dikembangkan dengan cara menambah subtopik, bagian, sub bagian, dan sebagainya. Dari pengembangan outline itu, penulis juga dapat lebih mudah untuk mengetahui ada tidaknya hubungan logik antar materi yang ingin ditulis. Phillips dan Hunt (1982) menyarankan langkah berikut untuk membuat outline :

- 1) Buatlah outline sesederhana mungkin dan aturlah topik-topik dalam urutan yang logis dan mudah dibaca.
- 2) Kembangkan outline itu dengan cara memberikan judul, sub- judul, bagian dan sub bagaian dari setiap bagian .
- 3) Kemudian kembangkanlah outline itu lebih lanjut dengan mengadakan pengaturan kembali topik-topik yang ingin dianalisis dalam pengaturan yang lebih efektif dan rasional.

Outline yang tersusun pada umumnya mengikuti urutan seperti yang akan diuraikan dalam bab berikutnya dalam topik "menulis tulisan ilmiah", hanya untuk "abstrak/ ringkasan" harus disusun paling akhir (Universitas Brawijaya, 2010). Urutan itu adalah sebagai berikut:

- 1) Judul (apakah sudah sesuai dengan apa yang akan ditulis ?)
- 2) Pendahuluan (mengapa penelitian dilakukan ?, apasaja yang sudah diketahui dan apa saja yang belum diketahui sehubungan dengan topik penelitian?)
- 3) Material (apa saja yang digunakan dalam penelitian dan bagaimana cara memakainya ?)
- 4) Metode penelitian (apa saja yang digunakan ? dan bagaimana prosedurnya?)
- 5) Hasil (apa yang ditemukan ? apakah validitas bisa dipercaya ?)
- 6) Pembahasan (apa arti dan kepentingan hasil yang diperoleh ? adakah hubungannya dengan yang lain ?)
- 7) Daftar pustaka (pustaka apa yang digunakan ?)
- 8) Abstrak
- e. Menyusun Draft Pertama

Apabila outline sudah selesai disiapkan, penulisan draft pertama dapat dimulai secara sistematis, diselesaikan tahap demi tahap dengan mencoba menjawab pertanyaan yang telah diterangkan di bagian sebelumnya.

Pada tahap ini penulis pemula belum perlu terlalu menekankan kepada gaya bahasa yang digunakan. Tentu saja tidak ada salahnya sudah menuliskannya dengan gaya yang dikehendaki oleh majalah ilmiah tetapi jangan sampai hal-hal itu menjadi penghambat kemajuan penulisan.

Faktor kunci dalam pembuatan draft pertama adalah penulis sedang membangun tempat berdiri. Dua puluh kalimat yang bahasanya kurang baik tetapi menyebabkan penulis dapat terus menulis akan jauh lebih menguntungkan dari pada satu kalimat tersusun baik tapi melelahkan. Apabila gagasan dibiarkan bebas mengalir maka penulisannyapun akan demikian pula, cacat dalam kalimat yang dapat diperbaiki kemudian, dapat ditutupi dengan kalimat lain.

f. Menyusun Draft ke dua

Setelah penulisan draft pertama selesai, karangan telah berbentuk dengan bagian yang terpisah-pisah sesuai dengan outline. Biasanya tiap-tiap bagian tidak bersambung dengan bagian lain sebagaimana mestinya.

Sampai sejauh ini, semua hal pokok telah tercatat dan penulis dapat mencoba memahami keseluruhan struktur karangan dengan membacanya secara cepat dari awal sampai akhir. Cara ini disebut uji kelancaran "aliran pikiran" (flow of thoughts). Pada tahap ini jika sampai pada bagian yang mengganggu, atau pengulangan, ataupun salah, jangan berhenti untuk memperbaikinya. Buatlah catatan pada ruang kosong kertas draft dan teruskan membaca. Setelah selesai membaca maka dapat kembali lagi pada bagian-bagian yang tidak tersusun dengan baik. Selama uji kelancaran ini mungkin akan dapat diketahui kalimat- kalimat yang berbelit-belit atau terlalu panjang.

Pengulangan atau duplikasi yang tidak perlu harus dicari dan dihilangkan. Pengulangan sering dijumpai didalam "Pendahuluan" dan "Pembahasan" , serta dalam "Hasil" dan "Pemba hasan". Hal-hal yang telag dikemukakan dalam "Pendahuluan" seringkali dikemukakan kembali dalam "Pembahasan". Apabila ini terjadi maka "Pembahasan" harus diubah sehungga pembaca dapat mengingat argumen yang tercantum dalam "Pendahuluan" tanpa perlu membacanya lagi.

Untuk mengatasi "Hasil" diulang dalam "Pembahasan" dapat dilakukan dengan cara mengacu pada tabel dan gambar, bukan dengan cara mengulangi teksnya. Kalau cara yang dilakukan inipun belum mendapatkan jalan keluar, maka penulis harus merenungkan kembali bagaimana menyusun "Hasil" yang lebih baik, dan penyajiannya dalam naskah perlu disusun kembali.

Setelah draft pertama selesai dan dilanjutkan dengan draft kedua yang telah dikoreksi maka terbentuklah naskah yang secara keseluruhan telah tersusun dengan pokok-pokok pikiran yang menyatu dan mengalir, meskipun demikian masih perlu dikaji lebih lanjut.

### g. Menyusun Draft akhir (final draft)

Draft akhir dihasilkan setelah draft ke tiga sudah diperbaiki dan penekanannya ditujukan terutama kepada penyuntingan (editing) untuk memenuhi permintaan editor atau supervisor.

Tugas berikutnya adalah pemeriksaan tulisan untuk menjamin tidak adanya kesalahan karena kecerobohan. Bersamaan dengan pemeriksaan naskah akhir, data asli perlu diperiksa kembali untuk meyakinkan bahwa semua angka yang dikutip telah bertalian dengan tabel atau gambarnya, serta nomor tabel maupun gambar sudah sesuai dengan yang diacu dalam naskah.

Perlu disampaikan pada peneliti bahwa "editor" atau supervisor tidak segansegan mengembalikan naskah karena kesalahan yang kecil akibat kecerobohan.

#### **2.3 Sekilas Tentang E-journal System (OJS)**

E-journal System merupakan jurnal online yang menggunakan perangkat lunak Open Journal System (OJS) untuk mendukung pengaturan dan penerbitan jurnal ilmiah secara online. OJS didesain sebagai sistem multi jurnal yang dapat digunakan untuk mengelola sejumlah jurnal dalam sebuah instalasi tunggal. Jurnal online dapat dikelola dan dikembangkan oleh tim pengembang jurnal perguruan tinggi atau organisasi profesi.

Terdapat dua level halaman dalam E-journal, yaitu site-level dan journallevel. Site-level adalah halaman yang diakses pada level E-Journal, sedangkan journal-level adalah halaman yang diakses pada level per individual jurnal[\(https://ugos.ugm.ac.id/wiki/\\_detail/panduan:panduan\\_instalasi\\_dan\\_penggun](https://ugos.ugm.ac.id/wiki/_detail/panduan:panduan_instalasi_dan_penggunaan_open_journal_system) aan open journal system).

#### **2.4 Peran Pengguna dalam E-Journal System (OJS)**

Dalam OJS terdapat beberapa peran pengguna dimana setiap pengguna memiliki tugas masing-masing sebagaiman layaknya dalam organisasi pengelola jurnal. OJS menggunakan peran untuk mengatur aktifitas dan ruang dalam manajemen situs dan penerbitan journal. Contohnya, Section Editor hanya melihat tulisan yang ditugaskan kepadanya oleh Editor untuk diperiksa.

Pengguna aplikasi ini dapat memiliki lebih dari satu peran (Journal Manager dan Editor), sementara beberapa orang pengguna dapat memiliki peran yang sama (seperti sebuah tim yang terdiri dari 6 Editor).

Peran pengguna yang terdapat dalam OJS beserta fungsinya dijelaskan dibawahini.

1) Author

Author adalah pengguna OJS yang berfungsi sebagai penulis dalam artikel

jurnal yang akan/telah dipublikasikan.

2) Jurnal Manager

Jurnal manager berfungsi membuat jurnal dengan mengisi template dan membuat pilihan; mengatur/mengimpor pengguna, memberi peran; mengatur alat pembaca, indeksing, menyiapkan email.

3) Editor

Editor berfungsi menugaskan Editor atau Section Editor untuk menangani serahan artikel; mengawasi proses dan keputusan editorial; menyusun dan menerbitkan edisi jurnal.

4) Section Editor

Section Editor memiliki peran opsional untuk membantu mengatur proses ulasan peer dan membuat keputusan editorial untuk serahan, dengan berkonsultasi pada Editor.

#### 5) Reviewer

Reviewer berfungsi melakukan proses reviewing/peninjauan kembali. Reviewer akan diminta untuk memberikan review melalui website atau email. Reviewer juga dapat mengunggah lampiran untuk digunakan oleh Editor.

6) Copy Editor

Copy Editor berfungsi melakukan proses editing artikel yang diserahkan untuk memperbaiki tata bahasa dan kejelasan penulisan, bekerja bersama Author untuk memastikan segalanya sesuai tempatnya dan memastikan ketaatan dalam bibliografi jurnal dan gaya tekstual, serta menghasilkan salinan yang telah teredit untuk Layout Editor untuk diubah menjadi "galley" yang akan muncul dalam format publikasi jurnal.

#### 7) Layout Editor

Layout Editor berfungsi melakukan proses layouting untuk dokumendokumen, misal format PDF dan atau HTML dari versi yang diterbitkan dari suatu artikel. Merubah versi copyediting dari artikel menjadi file "galley" dalamformat PDF, HTML, PS atau lainnya tergantung aturan yang diberlakukan dalam jurnal.

### 8) Proofreading

Proofreading berfungsi melakukan proses koreksi artikel yang telah diedit untuk memeriksa kesalahan format dan tipografi dimana perbaikan akan dilakukan oleh layout editor. Setelah proses proofreading maka artikel telah siap dipublikasikan.

#### 9) Subscription Manager

Subscription manager berfungsi membuat jenis langganan yang berbedabeda dan mengatur proses berlangganan.

## **2.4 Proses Publikasi Jurnal Online (OJS)**

Proses publikasi jurnal adalah proses yang harus dilalui oleh seorang penulis (author) hinggga sebuah artikel ilmiah dapat diterbitkan dalam sebuah jurnal ilmiah. Untuk lebih memudahkan memahami proses publikasi jurnal, pada Gambar 1 ditunjukkan diagram alir proses publikasi jurnal.

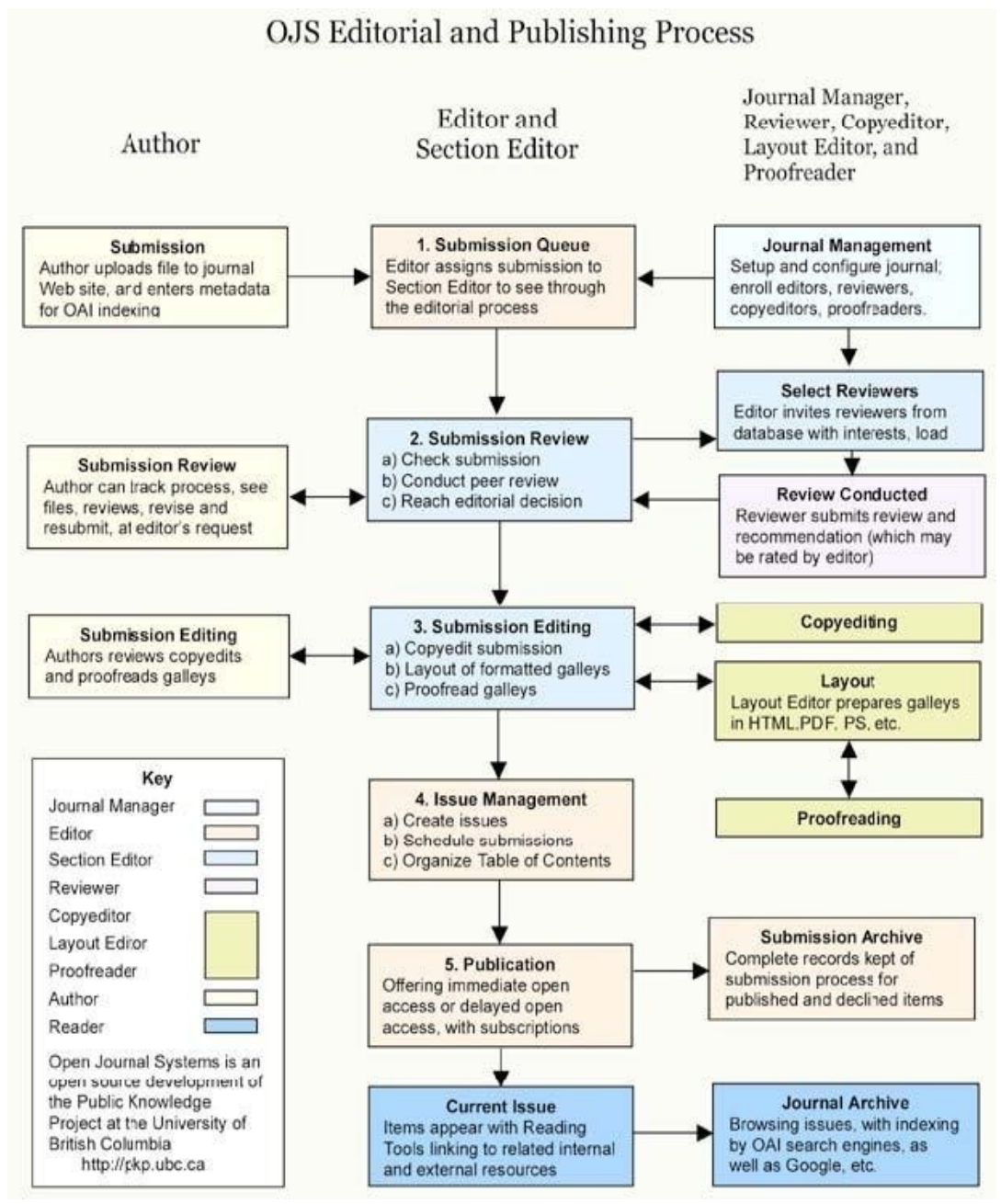

**Gambar 1. Diagram Alir Proses Publikasi Jurnal**

#### **2.5 Langkah-langkahPublikasi Jurnal Online**

Daftar berikut mendeskripsikan langkah-langkah yang harus dilakukan agar serahan artikel ilmiah dapat dipublikasikan di jurnal online (Universitas Brawijaya, 2013).

1) Author(Penulis) menyerahkanartikel

Proses penyerahan artikel terdiri dari 5 langkah di bawah ini;

a. Langkah1

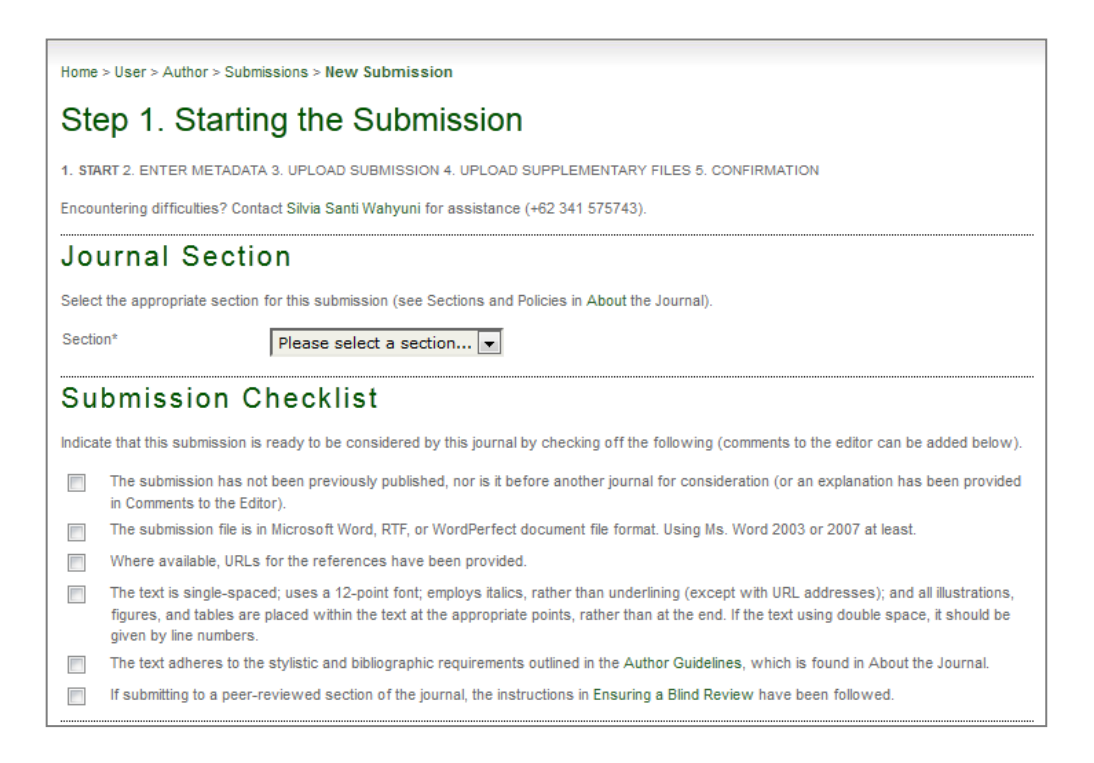

## b. Langkah 2

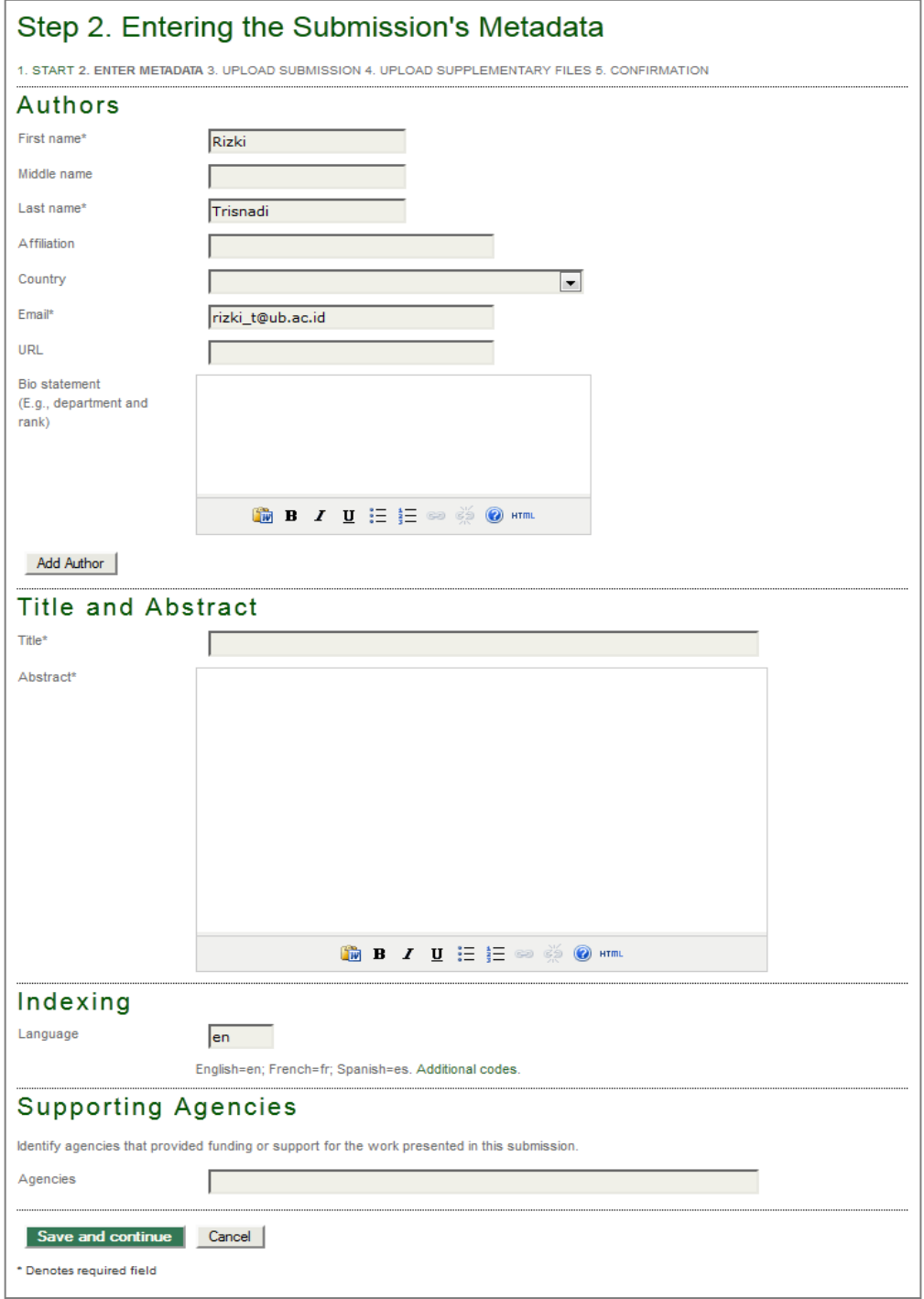

## c. Langkah3

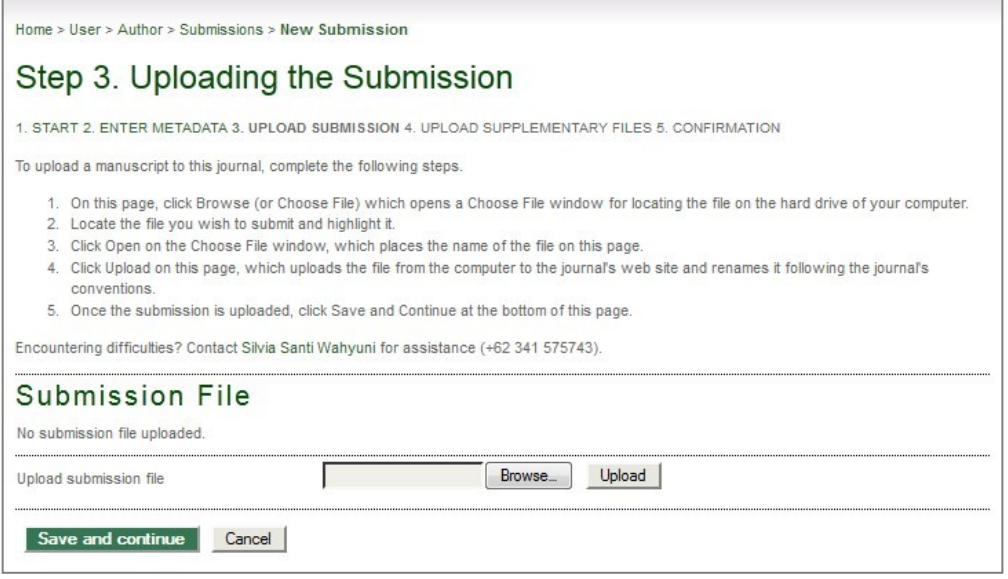

# d. Langkah4

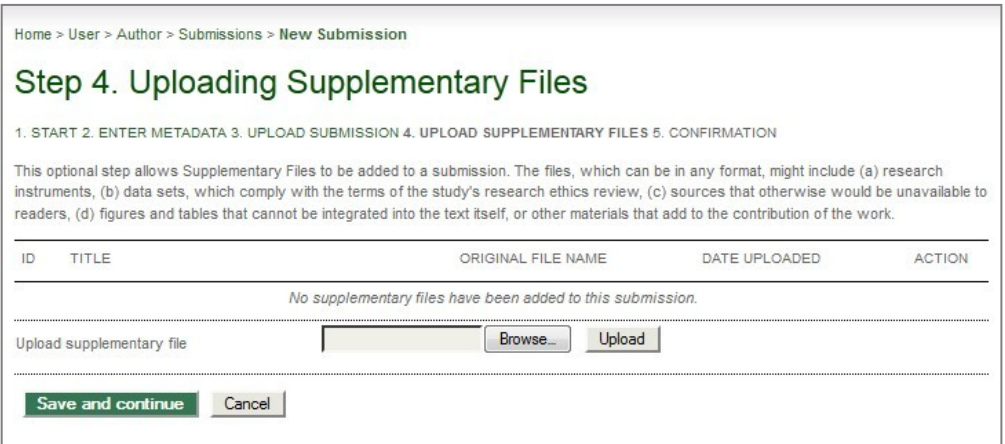

## e. Langkah5

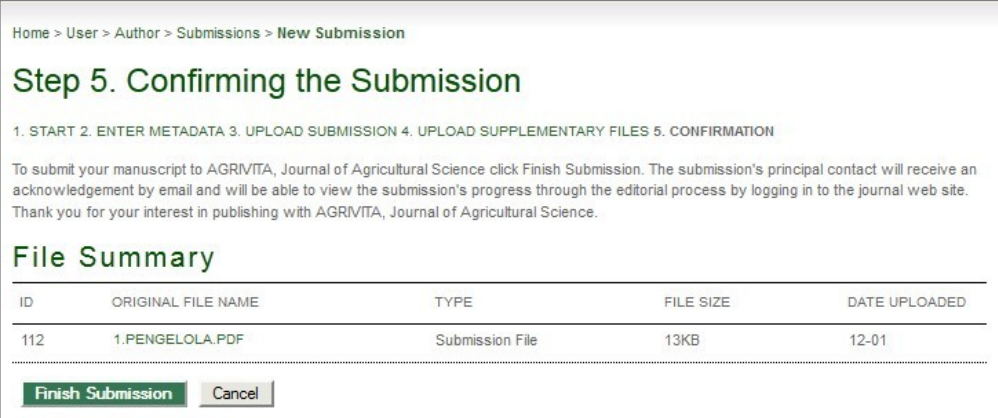

2) Editor menerima serahan artikel

Tergantung pada konfigurasi jurnal, setelah proses penyerahan oleh Author telah selesai, maka serahan tersebut akan muncul pada daftar "Unassigned" atau "In Review" pada halaman editor.

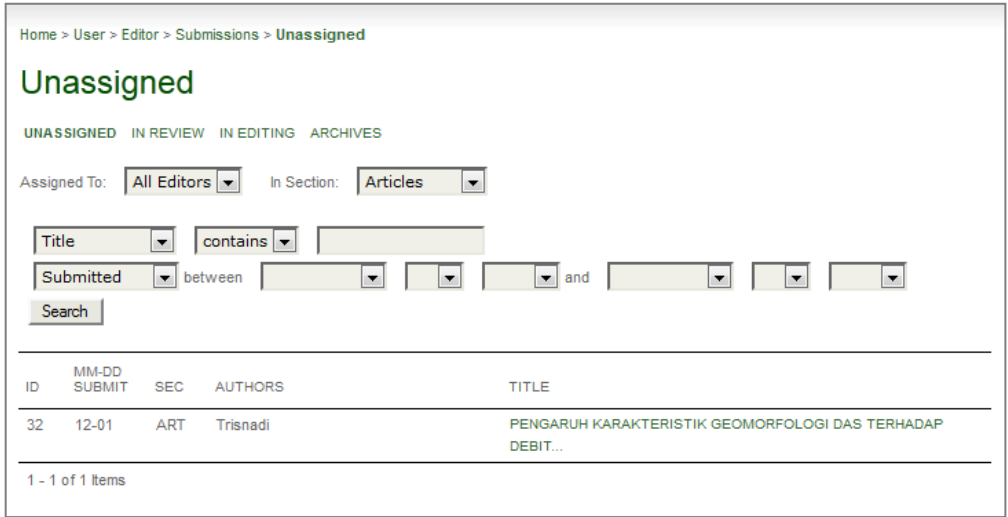

Klik pada judul untuk menemukan serahan pada halaman "Summary". Jika belum ada Editor atau Section Editor yang ditunjuk, tunjuk satu pada bagian"Editors".

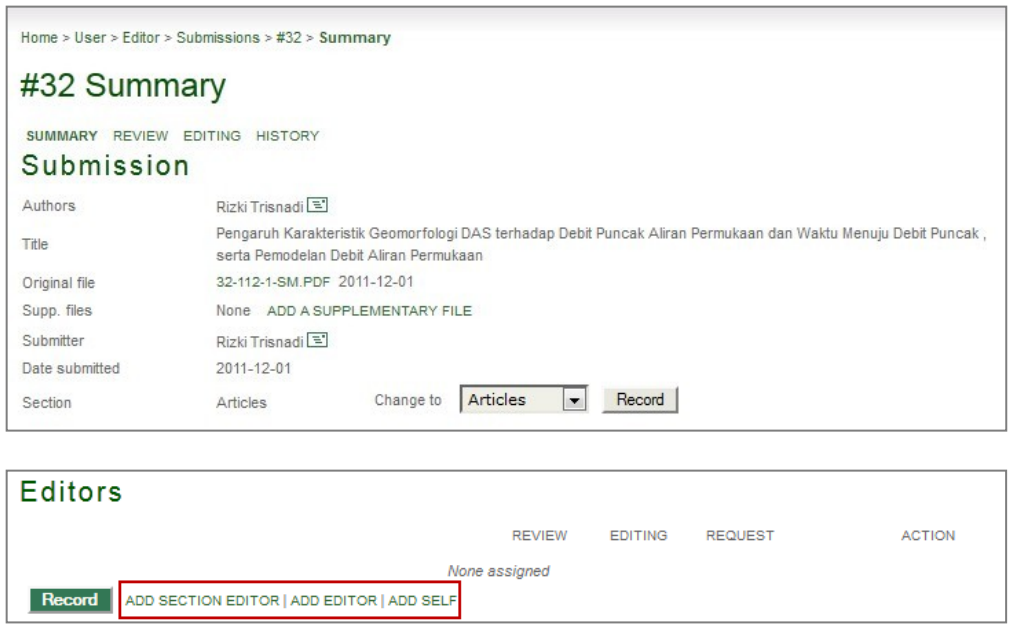

Menunjuk seorang Editor atau Section Editor akan memindahkan serahan dari daftar "Unassigned" ke dalam daftar "In Review".

3) Editor menginisiasi *Peer Review*

Temukan halaman "Review" untuk serahan dan gunakan tautan "Select Reviewer" untuk memilih Reviewer yang inginditunjuk.

Peer Review SELECT REVIEWER VIEW REGRETS, CANCELS, PREVIOUS ROUNDS Round<sub>1</sub>

Setelah reviewer telah ditunjuk, gunakan icon surat dibawah judul "Request" untuk membuat pesan permintaan pada setiap Reviewer untuk mempertimbangkan mengambil proses review yang ditawarkan.

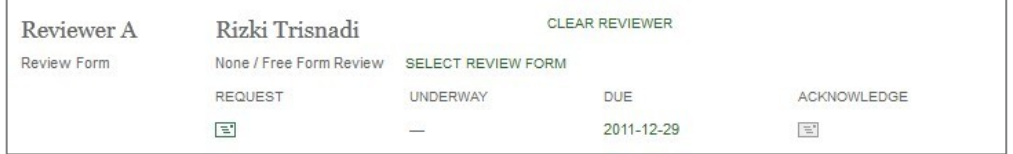

Setelah email tersebut telah terkirim kepada Reviewer, maka mereka akan dapat mengambil atau menolak review dengan memilih tautan URL yang ada dalam pesan permintaan.

4) Reviewer melakukan review

Berdasarkan tanda penerimaan dari email permintaan pada reviewer, reviewer akan mengakses URL dan akan disajikan daftarlangkah-langkah.

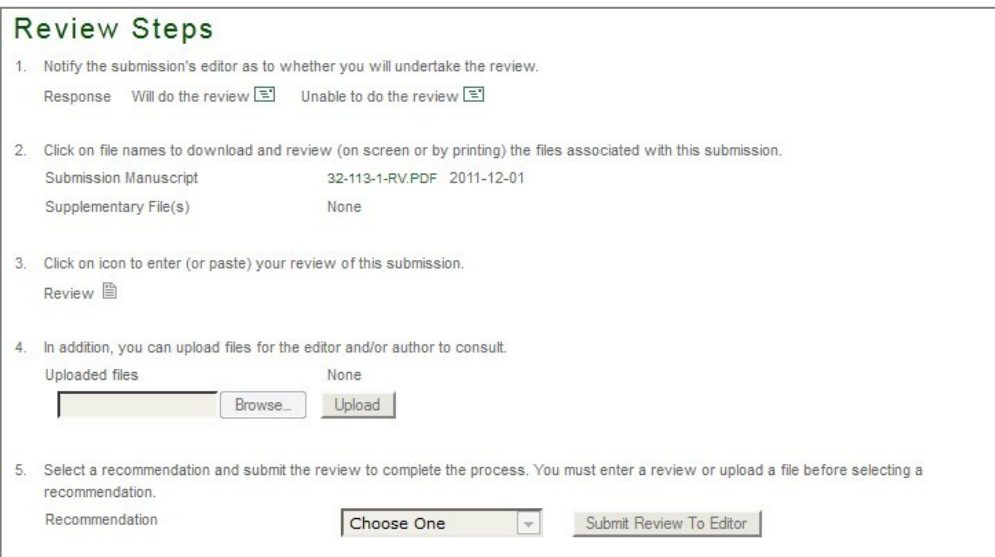

Langkah-langkah ini harus diikuti dalam sekali waktu, dimulai dengan konfirmasi apakah permintaan review diterima atau tidak, akan menyelesaikan review. Setelah review selesai, Editor akan dapat melihat hasilnya pada halaman review serahan.

5) Editor merekam keputusan

Setelah seluruh proses review selesai maka Editor harus merekam keputusan editorial dengan menggunakan menu *pulldown* "Select Decision" dan tombol "RecordDecision".

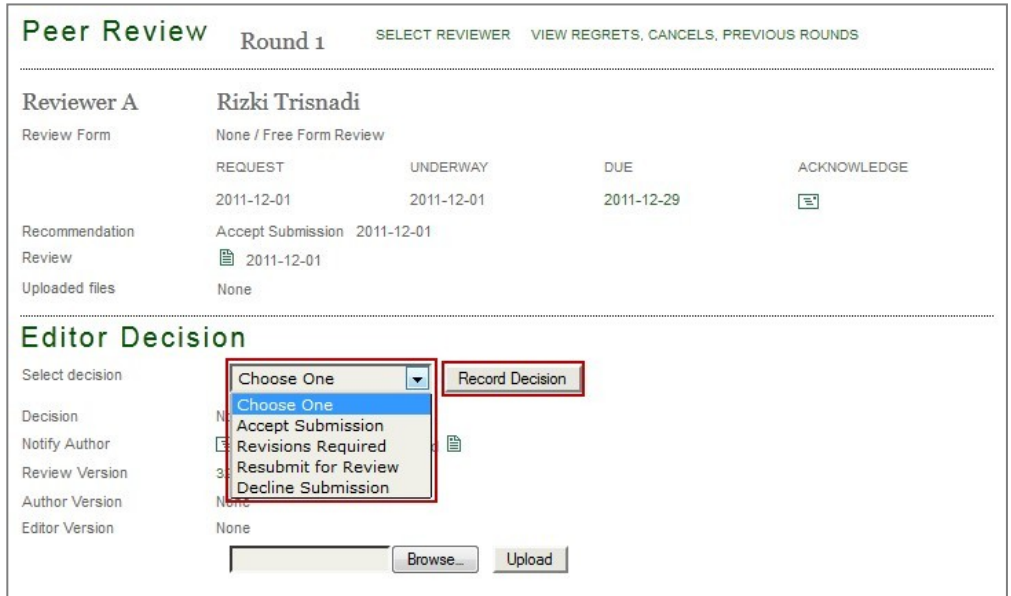

Pada bagian ini juga sangat penting untuk memberitahukan hasil tersebut pada Author. Klik icon surat disamping "Notify Author".

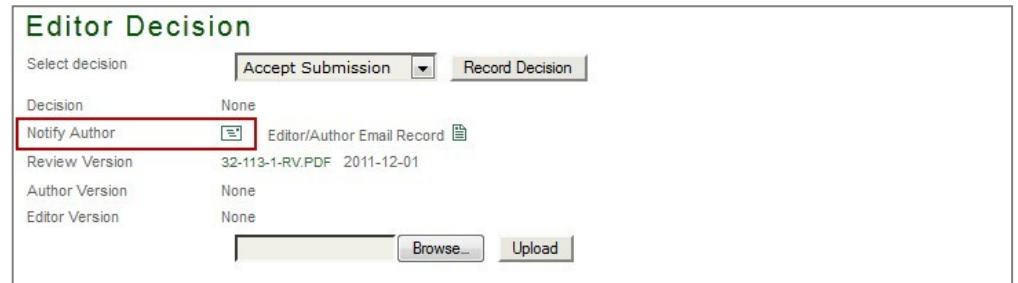

Setelah keputusan "Accept Submission" telah terekam, Editor dapat memilih versi serahan dibawah "Editor Decision" untuk dikirim pada Copyeditor. Hal ini akan menyebabkan serahan berpindah dari daftar "In Review" ke daftar "In Editing".

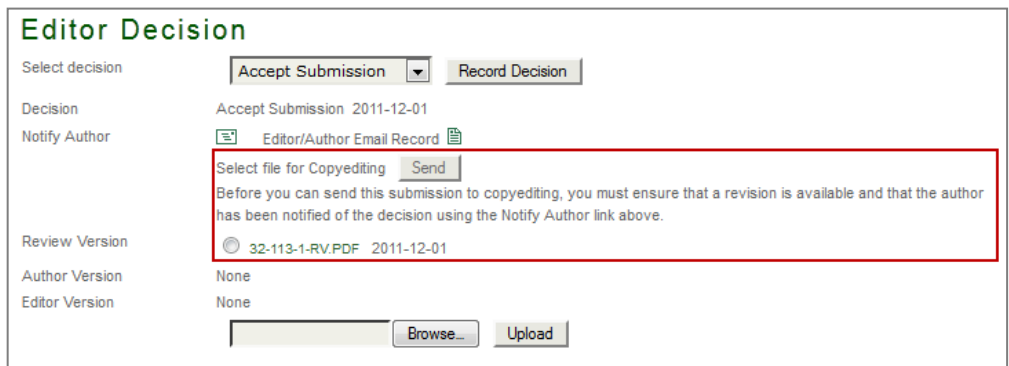

#### 6) Editing serahan

Editing terdiri dari proses Copyediting, Scheduling, Layout dan Proofreading. Bergantung pada konfigurasi jurnal, langkah-langkah ini dapat diambil alih oleh Editor atau dapat didelegasikan pada pengguna tambahan. Konfigurasi yang digunakan saat ini adalah seluruh proses editing akan dilakukan oleh editor. Karena proses copyediting dan proofreading menjadi proses opsional maka tidak dibahas dalam dokumen ini.

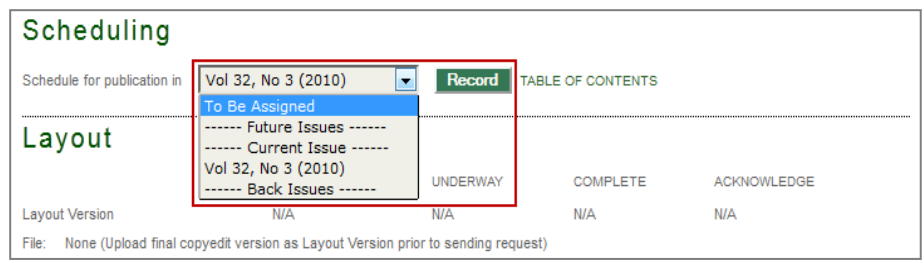

Penjadwalan memungkinkan Editor untuk memilih pada "Issues" mana serahan tersebut akan dipublikasikan. "Issues" dapat dibuat dengan memilih tautan "Create Issue" pada sidebar atau pada halaman Editor pada bagian bawah daftar serahan.

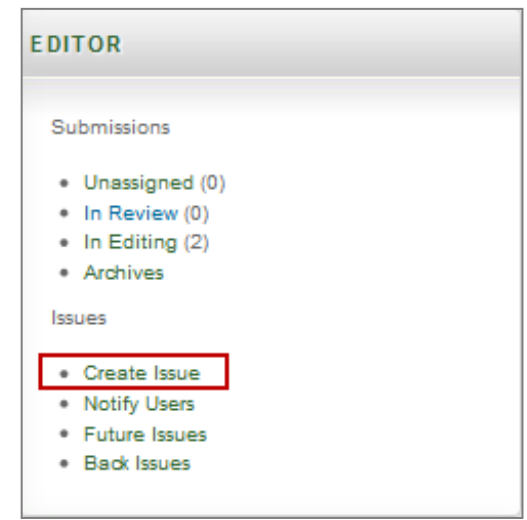

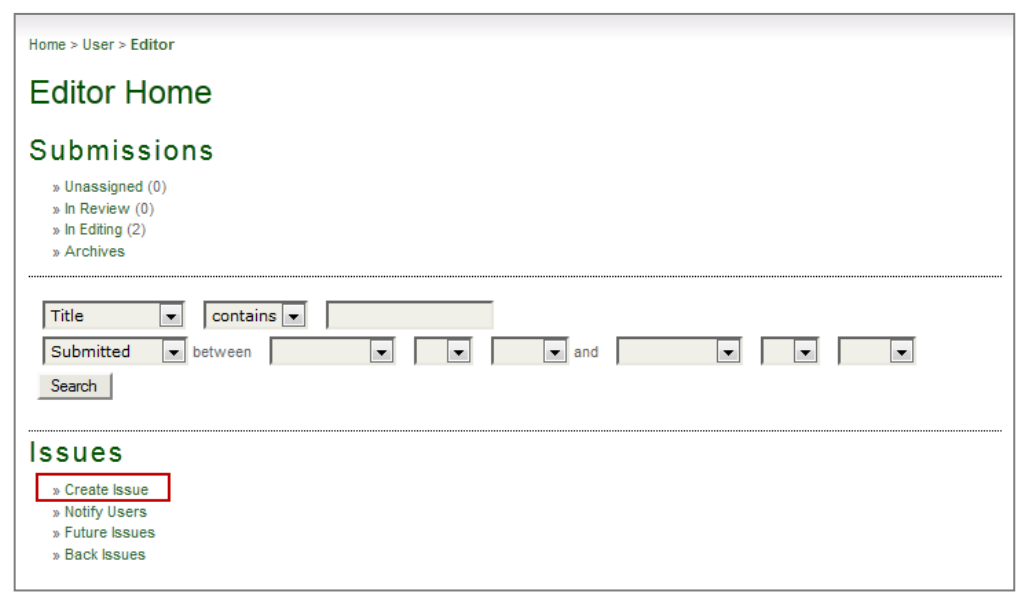

Dibawah "Layout", versi serahan yang telah siap untuk dipresentasikan dapat diunggah sebagai "Galley".

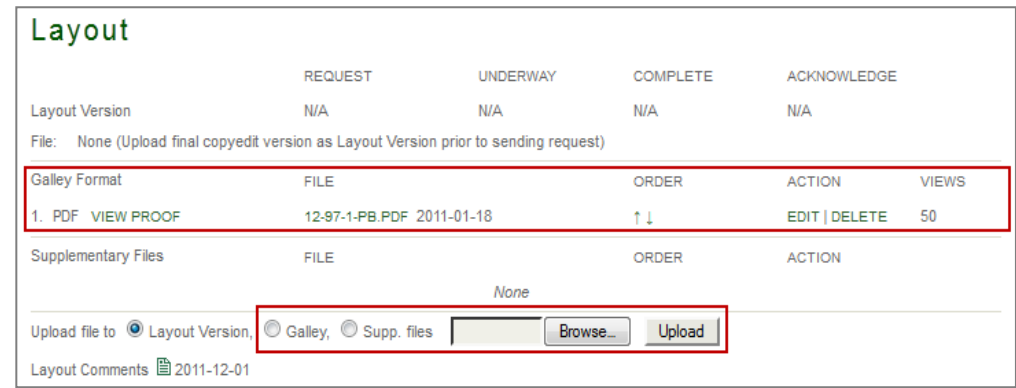

### 7) Publikasi *Issue*

Setelah semua serahan yang layak telah dijadwalkan menurut *issue* tertentu, Editor dapat mempublikasikan *issue* dengan klik "Future Issues" (baik melalui *sidebar* atau melalui halaman Editor) dan memilih *issue* yangdimaksud.

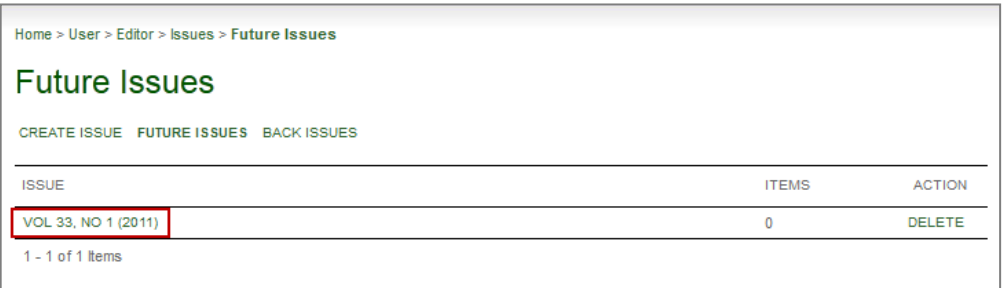

Setelah memilih *issue* yang dimaksud maka akan muncul halaman daftar isi. Klik tautan "Publish Issue" untuk melakukan publikasi *issue*.

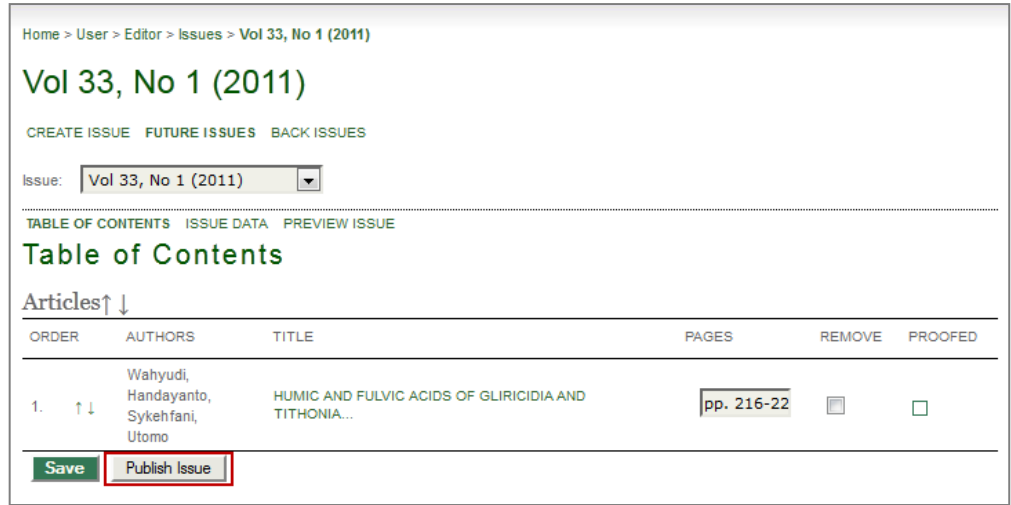

## **BAB III PENUTUP**

Seringkali seorang penulis mendapatkan bahwa pada waktu naskah karangannya dikembalikan oleh pengulas atau editor, ia tidak mampu memperbaikinya karena ia merasa karangannya itu sudah tidak mempunyai kesalahan lagi. Ia tidak mampu mengidentifikasi kesalahan dalam karangannya. Kesulitan seorang penulis untuk menemukan kesalahan- kesalahan dalam karangannya sendiri atau selalu membuat kesalahan yang sama, pada umumnya disebabkan karena penulis itu menggunakan cara berfikir terpancang **(***conditioned thinking***)**. Cara berfikir ini adalah apabila setiap kali pikiran mengambil arah tertentu, lebih banyak kemungkinan arah pikiran itu pulalah yang akan diambil pada waktu berikutnya. Dapat dikatakan bahwa pemikiran yang terpancang itu timbul sebagaimana halnya sikap yang mewatak karena kebiasaan.

Apabila seorang penulis sudah terjebak pada pemikiran terpancang maka akan sulit sekali mengadakan perbaikan terhadapkesalahan-kesalahan yang telah dibuatnya. Pengalaman menunjukkan terdapat dua jalan utama yangdapatditempuhuntukmembebaskancaraberpikirdaripancanganialah

: (1) meninggalkan persoalan untuk sementara waktu dan (2) bertukar pikiran. Dengan meninggalkan persoalan selama beberapa hari atau minggu dan barunanti ditelaah kembali maka sebagian pemikiran yang telah dilakukan pada waktu lampau atau pemikiran yang dulu sudah menjadi kurang meyakinkan, dapat dilupakan. Dengan ddemikian, persoalan dapat dipandang dari singkapan yang baru. Selain itu, mengendapkan persoalan juga akan dapat mengundang imajinasi atau intuisi yang menyegarkan tata pikir.

Mekanisme pengkomunikasian buah pikiran merupakan bantuan

yang berharga untuk menerobos garis pemikiran yang mandul, yang telah terpateri **(***fixed***)** dalam diri seseorang. Sewaktu menjelaskan suatu persoalan kepada orang lain, khususnya kepada orang yang kurang mengenal bidang yang kita asuh, rantai pemikiran yang biasa kita pakai harus diubah supaya orang lain itu lebih mudah mengikuti persoalannya. Tidak jarang terjadi, bahwa pada waktu kita menerangkan persoalan itu dengan cara lain , tiba- tiba timbul pikiran baru dalam diri kita, sekalipun orang lain yang kita ajak bertukar pikiran itu belum lagi mengucapkan sepatah katapun.

29

#### **DAFTAR PUSTAKA**

- Universitas Brawijaya. 2010. *Pedoman Penulisan Artikel Publikasi Ilmiah*. Malang: Program Pascasarjana Universitas Brawijaya
- Universitas Brawijaya. 2013. *Panduan Singkat Publikasi Ilmiah Menggunakan Jurnal Elektronik.* Malang :Unit Teknologi Informasi dan Komunikasi Sub Unit Pengkajian dan Penerapan Teknologi Informasi Universitas Brawijaya.
- https://ugos.ugm.ac.id/wiki/ detail/panduan:panduan instalasi dan penggunaan ope [n\\_journal\\_system.](https://ugos.ugm.ac.id/wiki/_detail/panduan:panduan_instalasi_dan_penggunaan_open_journal_system) Diakses tanggal 01 November 2016.
- Difference Between National Journal And International Journal: An Unsolved Misleading Mystery Simplified Based Upon Literature Reviews dari [https://www.Researchgate.Net/Publication](https://www.researchgate.net/Publication)
- Quite often we heard that Journal X is an international …. dari <https://www.researchgate.net/post>
- How to write effectively for international journals dari https://www.nature.com/articles/d41586-019-00359-8

# **LAMPIRAN-LAMPIRAN**

## **Tips Menulis Artikel Ilmiah**

- 1. Ketika Anda duduk dan siap menulis, ada seseorang yang sangat penting dalam hidup anda, namun Anda tidak akan pernah menjumpainya, disebut sebagai'Pembaca'.
- 2. Anda menulis bukan untuk membuat kagum ilmuwan yang baru saja Anda temui, atau dosen yang membimbing sarjana Anda, atau rekan kerja yang selalu merendahkan Anda, atau juga meyakinkan seseorang di sebuah pertemuan bahwa Anda seorang penulis. Atau bahkan orang tua Anda. Anda menulis untuk menjamin mata Pembaca tidak terlepas dari posting tulisan Anda, yang dalam sepersekian detik bisa lepas, teralihkan pada salah satu dari milyaran informasi lainnya diinternet.
- 3. Jadi, kalimat pertama, kedua, ketiga dan seterusnya adalah kalimat terpenting dalam hidup Anda. Ini dikarenakan, meskipun Anda - seorang karyawan, mahasiswa, praktisi ilmiah - merasa berkewajiban untuk menulis, tidak ada seorangpun yang merasa berkewajiban untuk membaca. Cerita adalah sesuatu yang Kita katakan, walaupun dalam sebaris kalimat saja, namun bisa membuat Pembaca meminta lagi dan lagi danlagi.
- 4. Senang atau tidak, jurnalisme itu penting. Namun jangan sampai dipenuhi dengan kepentingan-diri Anda saja. Tidak ada yang membuat Pembaca lari dari Blog anda, menuju banner blog lain, atau beralih ke Google kecuali ketidak acuah Anda dengan mereka. Maka kata-kata sederhana, ide yang jelas, dan kalimat pendek itu penting dalambercerita.
- 5. Satu lagi yang mungkin penting untuk diukir ditepi monitor anda. "Tak seorangpun aka mengeluh karena Anda membuat sesuatu terlau mudah untuk dimengerti". Kata "Siapa, Apa, Dimana, Bagaimana dan Kapan?" adalah peralatan yang dibutuhkan dalam risetkita.
- 6. Oh ya, satu lagi yang perlu diingat ketika Anda duduk, siap dengan keyboard: ada suara halus berkata "Tak seorang-pun juga diharuskan membaca tulisanini".
- 7. Jika bimbang, anggap Pembaca tidak tahu apa-apa. Namun, jangan sampai menganggap Pembaca itu bodoh. Kesalahan klasik Jurnalisme ialah terlalu berharap akan apa yang sudah diketahui Pembaca dan merendahkan intelegensiPembaca.
- 8. Hidup ini rumit, namun Anda jangan menyampaikan tulisan dengan rumit. Banyak wacana dan isu - kedokteran, akuntansi, biologi, lingkungan, keuangan, politik - yang memang rumit sehingga membawa Pembaca menuju ke tempat seperti Detik.com, Yahoo!, Google, dll., mencariseusatu yang simpel, sederhana untukdicerna
- 9. Ketika sebuah isu/topik terlalu rumit bagaikan kusutnya sepiring mie goreng, walaupun yang Anda bahas hanya sehelai mie, selalu perlahan angkat pembahasan dari gambaran besar sepiring mie goreng itu. Pembaca juga akan senang mendapat bagian yang singkat, sederhana, bukan keseluruhan yang rumit. Ini dikarenakan a) Pembaca tahu bahwa hidup itu rumit, namun bersyukur jika setidaknya salah satu kisah bisa diceritakan dengan jelas, dan c) tak seorang-pun akan membaca cerita yang berkata: "Isu dibawah akan kami paparkan secara kompleks...".
- 10. Jadi peraturannya begini. Sebuah cerita/tulisan/artikel akhirnya hanya akan berkata satu hal yang besar. Jika (contohnya) Anda ingin mengambil empat cerita yang berbeda untuk satu pernyataan besar tulisan. Anda boleh mengambil bagianbagian kecil dari tiap cerita itu, namun tidak boleh lepas dari satu pernyataan

naratif yang Anda telah tetapkan sebelumnya.

- 11. Dari beberapa pengamatan. Jangan pernah memulai menulis jika Anda belum bisa menentukan pernyataan besar apa yang akan jadi nantinya, dan mengatakannya pada diri Anda hanya dalam satu kalimat. Lalu tanyakan pada diri Anda bagaimana caranya nenek Anda mau menyimak kalimat tersebut selama lebih dari satu milisekon sebelum dia kembali dengan hobi menyulamnya. Sama halnya jika Anda ingin memposting artikel dalam blog, perhatianyang sama mungkin akan Anda dapat dari salah satu jutaan pengguna internet - maka perhatikan baik-baik dalam menyusun kalimat pertama itu. Sering kali - namun tidak selalu - itu menjadi kalimat pertama dalam artikelAnda.
- 12. Kalimat pertama intro, pengantar yang ideal akan selalu ada bagi Anda. Akan sangat membantu jika Anda memikirkan ini sebelum memulai menulis, karena nantinya kalimat berikutnya yang mengiringi akan bermunculan dengan cepat. Ini bukan berarti Anda terlalu 'berkata-kata', 'bertele-tele', 'tidak fokus', atau 'berlagak pintar'. Namun tidak juga 'berbakat'. Itu hanya menunjukkan Anda mendapat kalimat pertama yang tepat.
- 13. Kata-kata seperti 'berkata-kata', 'bertele-tele', 'tidak fokus', atau 'berlagak pintar' bukanlah hinaan bagi jurnalis. Yang melandasi orang membayar untuk sebuah koran, majalah, atau browsing blog di internet ialah karena kita ingin informasi yang meluncur ke benak kita dengan mudah dan nyaman, tanpa footnote, daftar referensi yang hambar, bahkan footnote dalam footnote. Namun tetap tergantung target Pembaca Anda, khususnya dalam bahasanilmiah.
- 14. Kata-kata seperti 'sensasional' ataupun 'biasa saja' keduanya bukan hinaan ataupun pujian bagi penulis. Kita membaca bacaan - cerita wayang, novel Lupus, komik Doraemon, sejarah politik Indonesia, buku teks Biologi sesuaidenganselerahumor,romans,ironiataukesenangankita.Jurnalisme yang baik juga akan memberi Kita sensasi baik humor, kesenangan, iba atausemangat.
- 15. **Kata memiliki makna**. Cari mereka dalam kamus, lihat dimana mereka biasa muncul. Lalu gunakan mereka dengan sesuai. Jangan paparkan kepenulisan Anda dengan memaparkan ketidakpedulian kita. Jangan gali tanah tandus keras tanpa mengetahui bagaimana menggali tanah tandus keras.
- 16. **Kata Klise**  hindarilah kata, frase, atau opini yang berulangpenggunaanya dan mengurangi orisinalitas tulisan. Kecuali dalam penempatan kata klise yang sesuai. Anda akan heran bagaimana sebuah klise bisa bermanfaat, dalam penekanan yang tepat. Dalam konteks jurnalistik, terkadang Anda tidakharusselamanyapintarnamunharusselamanyalugas(sangatklise).
- 17. **Metafora itu baik**. Namun, jangan, jangan masukkan metafora yang konyol. Para pengumpul aspirasi rakyat di tingkat Propinsi Banten sempat mengangkat sayembara untuk mencari siapakah dikalangan penyumbang suara yang berwajah mirip dengan tokoh wanita pemegang tongkat kegubernuran saat ini.Mengerti?
- 18. **Hati-hati dengan kredibilitas kaki lima.** Ketika penjual bakso melihat tukang copet ditengah pasar hanya kata-kata sederhana terucapolehnyaantara lain: copet, topi merah, rambut gondrong. Namun didukung suara lantang,mata melotot, tangan menunjuk seseorang memakai topi merah dan rambutpanjang. Hati-hati, bahasa tulisan tidak memilik aksen, tidak ada alunan nada menegaskan ironi, komedi, marah, atau takut. Tulisan harus tegas, jelas dan lugas. Untuk tegas dan jelas ikutilah tatanan bahasa Anda.
- 19. **Hindari kata yang panjang dan tidak masuk akal.** Hati-hati menggunakan jargon. Untuk yang ini sudah pasti penting penting jikaAnda penulis ilmiah. Jika anda penulis ilmiah, mau tidak mau Anda akan memaparkan kata-kata yang mana

tak seorang-pun di dunia pernah dengar seperti: fekunditas, resilien, pertumbuhan lateral, zooxanthellae, iterasi, diferensial, distribusi gausian. Dengan ini berarti Anda tidak perlu selalu bergelora dan bersahaja. Merasa senang dan sederhana sudahcukup

- 20. Ingat selalu kapan kita tidak perlu merangkai kalimat puitis dan menirukan tatanan bahasa alkitab.
- 21. Ingat, orang akan lebih merespon sesuatu yang dekat dengan mereka. Masyarakat Indonesia akan lebih merespon dampak krisis ekonomi terhadap gejolak politik lokal, ketimbang pemilihan perdana menteriAustralia.
- 22. Baca.Bacalahberbagairagambacaan.BacakisahSitiNurbaya,bacapuisidari W.S. Rendra, baca artikel jurnal Science, baca novel J.K. Rowling, baca novel Lupus, dsb. Lihat berbagai macam hal menakjubkan yang bisa kita buat dengan kata-kata. Lihat bagaimana mengagumkan mereka menata kata dalam separuh halaman.
- 23. Hati-hati dengan definitif. Kalimat "Beliau sebagai kandidat politik merupakan sosok yang kuat, tua, berpengalaman, dan cekatan dalam masalah pengelolaan partai maka..." bisa Anda persingkat dengan "Beliau memulai karir politiknya sejak 1947 sesuai catatan kepengurusn partai maka... ". Gunakan referensi, terkhususkan bagi yang menulis artikel dalam konteksilmiah.
- 24. Ada beberapa hal jika diutarakan terasa enak namun situasi tidak memperkenankannya untuk ditulis. Dalam Yahoo! News 'Indonesia rentan akan pemanasan global', namun dalam sebuah jurnal ilmiah 'Ancaman baru bagi lingkungan laut Indonesia: peningkatan rata-rata temperatur permukaan bumi'. Selalu coba dan usahakan mengatur kata agar sesuai dengan konteks permasalahan, namun tetap melihat Pembaca dan media dimana kita melepas tulisanKita.
- 25. Penulis memiliki tanggung jawab, tidak hanya dalam hukum saja. Selalu berorientasi pada kebenaran. Jika dirasa sulit, berorientasilah pada kesetaraan, dan kesadartahuan akan selalu adanya sisi lain dari sebuah cerita. Hati-hati dengan pernyataan yang obyektif. Inilah yang disebut dengan 'dodgy'. Anda mungkin bisa mengatakan bahwa terumbu karang bisa beradaptasi dengan peningkatan suhu pemanasan global, namun jangan katakan mereka bisa bertahan dari pemanasan global. Kenyataanya akselerasi suhu rata-rata global lebih cepat dari kapasitas mereka beradaptasi. 'beradaptasi' dan 'bertahan' keterkaitan mereka memang bisa dikendalikan obyektifitas kita.

Referensi: *The Hands-On Guide for Science Communicators: A Step-by-Step Approach to Public Outreach* oleh Lars Linberg Christensen